# BACCALAURÉAT GÉNÉRAL

ÉPREUVE D'ENSEIGNEMENT DE SPÉCIALITÉ

## SESSION 2021

# NUMÉRIQUE ET SCIENCES INFORMATIQUES

# Jour 1

Durée de l'épreuve : 3 heures 30

L'usage de la calculatrice n'est pas autorisé.

Dès que ce sujet vous est remis, assurez-vous qu'il est complet. Ce sujet comporte 16 pages numérotées de 1/16 à 16/16.

# Le candidat traite au choix 3 exercices parmi les 5 exercices proposés

Chaque exercice est noté sur 4 points.

Notion abordée : programmation objet.

#### Cryptage selon le « Code de César »

Dans cet exercice, on étudie une méthode de chiffrement de chaînes de caractères alphabétiques. Pour des raisons historiques, cette méthode de chiffrement est appelée "code de César". On considère que les messages ne contiennent que les lettres capitales de l'alphabet "ABCDEFGHIJKLMNOPQRSTUVWXYZ" et la méthode de chiffrement utilise un nombre entier fixé appelé la clé de chiffrement.

1. Soit la classe CodeCesar définie ci-dessous :

class CodeCesar: def \_\_init\_\_(self, cle): self.cle = cle self.alphabet = "ABCDEFGHIJKLMNOPQRSTUVWXYZ" def decale(self, lettre): num1 = self.alphabet.find(lettre) num2 = num1+self.cle if  $num2 \ge 26$ :  $num2 = num2-26$ 

```
if num2 < 0:
    num2 = num2+26 nouvelle_lettre = self.alphabet[num2] 
 return nouvelle_lettre
```
On rappelle que la méthode str.find(lettre) renvoie l'indice (index) de la lettre dans la chaîne de caractères str

Représenter le résultat d'exécution du code Python suivant :

```
code1 = CodeCesar(3) 
print(code1.decale('A')) 
print(code1.decale('X'))
```
2. La méthode de chiffrement du « code César » consiste à décaler les lettres du message dans l'alphabet d'un nombre de rangs fixé par la clé. Par exemple, avec la clé 3, toutes les lettres sont décalées de 3 rangs vers la droite : le A devient le D, le B devient le E, etc.

Ajouter une méthode cryptage(self, texte) dans la classe CodeCesar définie à la question précédente, qui reçoit en paramètre une chaîne de caractères (le message à crypter) et qui retourne une chaîne de caractères (le message crypté).

Cette méthode cryptage(self, texte) doit crypter la chaîne texte avec la clé de l'objet de la classe CodeCesar qui a été instancié.

Exemple :

```
>>> code1 = CodeCesar(3) 
>>> code1.cryptage("NSI") 
'QVL'
```
- 3. Ecrire un programme qui :
- demande de saisir la clé de chiffrement
- crée un objet de classe CodeCesar
- demande de saisir le texte à chiffrer
- affiche le texte chiffré en appelant la méthode cryptage
- 4. On ajoute la méthode transforme(texte) à la classe CodeCesar :

```
def transforme(self, texte): 
         self.cle = -self.cle 
         message = self.cryptage(texte) 
         self.cle = -self.cle 
         return message
```
On exécute la ligne suivante : print(CodeCesar(10).transforme("PSX"))

Que va-t-il s'afficher ? Expliquer votre réponse.

#### Notion abordée : structures de données (dictionnaires)

Une ville souhaite gérer son parc de vélos en location partagée. L'ensemble de la flotte de vélos est stocké dans une table de données représentée en langage Python par un dictionnaire contenant des associations de type id\_velo : dict\_velo où id\_velo est un nombre entier compris entre 1 et 199 qui correspond à l'identifiant unique du vélo et dict\_velo est un dictionnaire dont les clés sont : "type", "etat", "station".

Les valeurs associées aux clés "type", "etat", "station" de dict\_velo sont de type chaînes de caractères ou nombre entier :

- "type" : chaîne de caractères qui peut prendre la valeur "electrique" ou "classique"
- "état" : nombre entier qui peut prendre la valeur 1 si le vélo est disponible, 0 si le vélo est en déplacement, -1 si le vélo est en panne
- "station" : chaînes de caractères qui identifie la station où est garé le vélo.

Dans le cas où le vélo est en déplacement ou en panne, "station" correspond à celle où il a été dernièrement stationné.

Voici un extrait de la table de données :

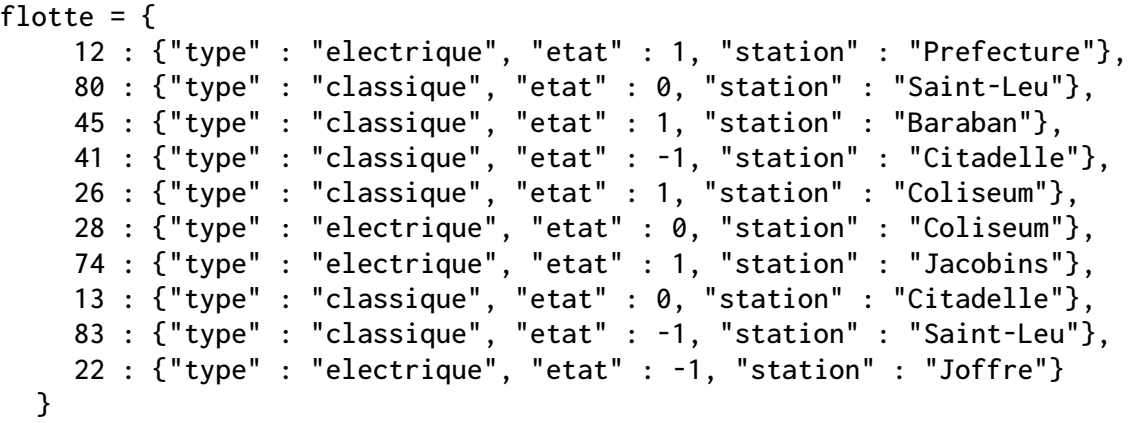

flotte étant une variable globale du programme.

Toutes les questions de cet exercice se réfèrent à l'extrait de la table flotte fourni cidessus. L'annexe 1 présente un rappel sur les dictionnaires en langage Python.

1.

- 1.a. Que renvoie l'instruction flotte<sup>[26]</sup>?
- 1.b. Que renvoie l'instruction flotte[80]["etat"] ?
- 1.c. Que renvoie l'instruction flotte[99]["etat"] ?
- 2. Voici le script d'une fonction :

```
def proposition(choix): 
   for v in flotte: 
    if flotte[v]["type"] == choix and flotte[v]["etat"] == 1:
       return flotte[v]["station"]
```
2.a. Quelles sont les valeurs possibles de la variable choix ?

2.b. Expliquer ce que renvoie la fonction lorsque l'on choisit comme paramètre l'une des valeurs possibles de la variable choix.

3.

3.a. Écrire un script en langage Python qui affiche les identifiants (id\_velo) de tous les vélos disponibles à la station "Citadelle".

3.b. Écrire un script en langage Python qui permet d'afficher l'identifiant (id\_velo) et la station de tous les vélos électriques qui ne sont pas en panne.

4. On dispose d'une table de données des positions GPS de toutes les stations, dont un extrait est donné ci-dessous. Cette table est stockée sous forme d'un dictionnaire.

Chaque élément du dictionnaire est du type:

'nom de la station' : (latitude, longitude)

```
stations = { 
'Prefecture' : (49.8905, 2.2967) , 
'Saint-Leu' : (49.8982, 2.3017), 
'Coliseum' : (49.8942, 2.2874), 
'Jacobins' : (49.8912, 2.3016) 
}
```
On admet que l'on dispose d'une fonction distance(p1, p2) permettant de renvoyer la distance en mètres entre deux positions données par leurs coordonnées GPS (latitude et longitude).

Cette fonction prend en paramètre deux tuples représentant les coordonnées des deux positions GPS et renvoie un nombre entier représentant cette distance en mètres.

Par exemple, distance((49.8905, 2.2967), (49.8912, 2.3016)) renvoie 9591

Écrire une fonction qui prend en paramètre les coordonnées GPS de l'utilisateur sous forme d'un tuple et qui renvoie, pour chaque station située à moins de 800 mètres de l'utilisateur :

- o le nom de la station ;
- o la distance entre l'utilisateur et la station ;
- o les identifiants des vélos disponibles dans cette station.

Une station où aucun vélo n'est disponible ne doit pas être affichée.

Notion abordée : les arbres binaires de recherche.

Un arbre binaire est soit vide, soit un nœud qui a une valeur et au plus deux fils (le sous-arbre gauche et le sous-arbre droit).

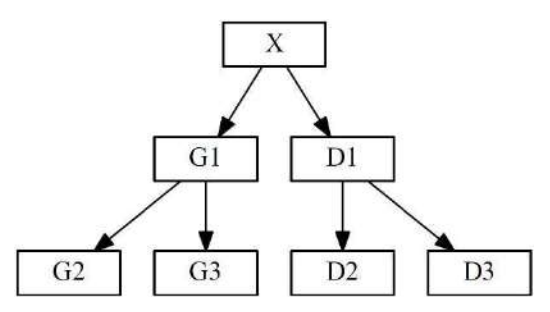

X est un nœud, sa valeur est X.valeur

G1 est le fils gauche de X, noté X.fils\_gauche

D1 est le fils droit de X, noté X.fils\_droit

Un arbre binaire de recherche est ordonné de la manière suivante :

Pour chaque nœud X,

- les valeurs de tous les nœuds du sous-arbre gauche sont strictement inférieures à la valeur du nœud X
- les valeurs de tous les nœuds du sous-arbre droit sont supérieures ou égales à la valeur du nœud X

Ainsi, par exemple, toutes les valeurs des nœuds G1, G2 et G3 sont strictement inférieures à la valeur du nœud X et toutes les valeurs des nœuds D1, D2 et D3 sont supérieures ou égales à la valeur du nœud X.

Voici un exemple d'arbre binaire de recherche dans lequel on a stocké dans cet ordre les valeurs :

[26, 3, 42, 15, 29, 19, 13, 1, 32, 37, 30]

L'étiquette d'un nœud indique la valeur du nœud suivie du nom du nœud.

Les nœuds ont été nommés dans l'ordre de leur insertion dans l'arbre ci-dessous.

'29, noeud04' signifie que le nœud nommé noeud04 possède la valeur 29.

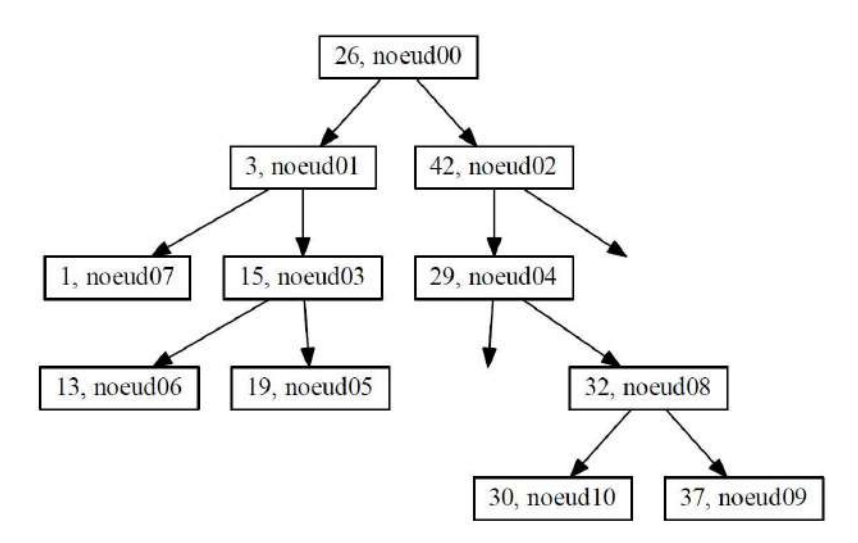

1. On insère la valeur 25 dans l'arbre, dans un nouveau nœud nommé nœud11. Recopier l'arbre binaire de recherche étudié et placer la valeur 25 sur cet arbre en coloriant en rouge le chemin parcouru.

Préciser sous quel nœud la valeur 25 sera insérée et si elle est insérée en fils gauche ou en fils droit, et expliquer toutes les étapes de la décision.

- 2. Préciser toutes les valeurs entières que l'on peut stocker dans le nœud fils gauche du nœud04 (vide pour l'instant), en respectant les règles sur les arbres binaires de recherche ?
- 3. Voici un algorithme récursif permettant de parcourir et d'afficher les valeurs de l'arbre :

Parcours(A) # A est un arbre binaire de recherche Afficher(A.valeur) Parcours(A.fils\_gauche) Parcours(A.fils\_droit)

3.a. Écrire la liste de toutes les valeurs dans l'ordre où elles seront affichées.

3.b. Choisir le type de parcours d'arbres binaires de recherche réalisé parmi les propositions suivantes : Préfixe, Suffixe ou Infixe

4. En vous inspirant de l'algorithme précédent, écrire un algorithme Parcours2 permettant de parcourir et d'afficher les valeurs de l'arbre A dans l'ordre croissant.

#### Etude d'un réseau informatique

Soit un réseau informatique dont le schéma structurel simplifié est représenté cidessous. Il est composé de 8 PC, 3 switchs, et 3 routeurs.

 Dans cet exercice, on utilisera l'adressage CIDR composé d'une adresse IPv4 et d'une indication sur le masque de sous réseau. Par exemple : 172.16.1.10 / 16 signifie :

- Adresse IP : 172.16.1.10
- Masque de sous-réseau en notation CIDR : 16

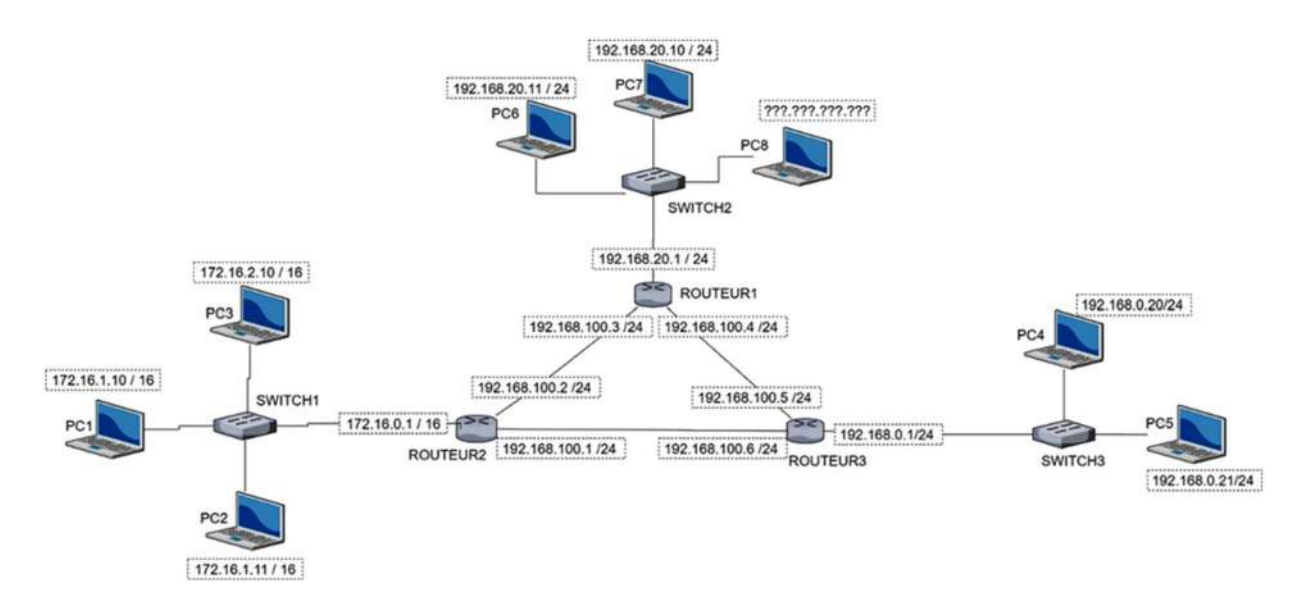

#### Partie A : ETUDE DE L'ADRESSAGE IP

- 1. Sur le document réponse 1 de l'exercice 4, encadrer tous les sous-réseaux présents dans le réseau global sur le document réponse.
- 2. Etude du PC7 dont l'adresse IP est : 192.168.20.10 / 24.

2.a. Combien d'octets sont nécessaires pour composer une adresse IP(V4) ? 2.b. Compléter la ligne 2 du tableau du document réponse en convertissant la notation décimale de l'adresse IP en notation binaire.

La notation CIDR /16 pour une adresse IP signifie que le masque de sousréseau a les 16 bits de poids fort de son adresse IP à la valeur 1. C'est-à-dire: 11111111.11111111.00000000.00000000.

2.c. Compléter la ligne 3 du tableau de l'annexe 3 en donnant le codage binaire du masque de sous-réseau en notation CIDR /24.

2.d. En déduire, à la ligne 4 du tableau de l'annexe, l'écriture décimale pointée du masque de sous-réseau.

L'adresse du réseau peut s'obtenir en réalisant un ET logique bit à bit entre l'adresse IP du PC7 et le masque de sous-réseau.

- i. Compléter la ligne 5 du tableau de l'annexe 2 avec l'adresse binaire du réseau.
- ii. Compléter la ligne 6 du tableau avec l'adresse décimale du réseau.
- 3. Connexion du PC8 au réseau

Répondre au questionnaire sur le document réponse joint en cochant la ou les bonnes réponses.

#### Partie B : Une fonction pour convertir une adresse IP en décimal pointé en notation binaire.

On dispose de la fonction dec\_bin:

- qui prend en paramètre d'entrée un nombre entier compris entre 0 et 255
- qui retourne une liste de 8 éléments correspondant à la conversion du nombre en écriture décimale en notation binaire. Chaque élément de cette liste est de type entier.

Exemples d'exécution de la fonction dec\_bin:

- $\circ$  dec\_bin(10) retourne la liste  $[0, 0, 0, 0, 1, 0, 1, 0]$
- $\circ$  dec\_bin(255) retourne la liste  $[1,1,1,1,1,1,1,1]$

Ecrire une fonction en langage Python que l'on appellera IP\_bin qui:

- $\circ$  prend en paramètre d'entrée une liste de 4 entiers compris entre 0 et 255 correspondant à l'adresse IP en notation décimale
- $\circ$  retourne une liste de 4 listes correspondant à l'adresse IP en notation binaire.

La fonction IP\_bin peut faire appel à la fonction dec\_bin.

Exemple d'exécution de la fonction IP\_bin :

>>> IP\_bin([192,168,0,1]) >>> [[1,1,0,0,0,0,0,0],[1,0,1,0,1,0,0,0],[0,0,0,0,0,0,0,0],[0,0,0,0,0,0,0,1]]

Notion abordée : structures de données : les piles.

Dans cet exercice, on considère une pile d'entiers positifs. On suppose que les quatre fonctions suivantes ont été programmées préalablement en langage Python :

empiler(P, e) : ajoute l'élément e sur la pile P ; depiler(P) : enlève le sommet de la pile P et retourne la valeur de ce sommet ; est\_vide(P) : retourne True si la pile est vide et False sinon ; creer\_pile() : retourne une pile vide.

#### Dans cet exercice, seule l'utilisation de ces quatre fonctions sur la structure de données pile est autorisée.

1. Recopier le schéma ci-dessous et le compléter sur votre copie en exécutant les appels de fonctions donnés. On écrira ce que renvoie la fonction utilisée dans chaque cas, et on indiquera None si la fonction ne retourne aucune valeur.

![](_page_10_Picture_119.jpeg)

2. On propose la fonction ci-dessous, qui prend en argument une pile P et renvoie un couple de piles :

```
def transforme(P) : 
  Q = \text{creer\_pile}() while not est_vide(P) : 
     v = \text{depile}(P) empile(Q,v) 
   return (P,Q)
```
Recopier et compléter sur votre copie le document ci-dessous

![](_page_11_Figure_3.jpeg)

3. Ecrire une fonction en langage Python maximum(P) recevant une pile P comme argument et qui renvoie la valeur maximale de cette pile. On ne s'interdit pas qu'après exécution de la fonction, la pile soit vide.

On souhaite connaître le nombre d'éléments d'une pile à l'aide de la fonction taille(P)

![](_page_11_Figure_6.jpeg)

taille(P) retournera donc l'entier 5

#### 4.

4.a. Proposer une stratégie écrite en langage naturel et/ou expliquée à l'aide de schémas, qui permette de mettre en place une telle fonction.

4.b. Donner le code Python de cette fonction taille(P) (on pourra utiliser les cinq fonctions déjà programmées).

# Annexe 1 (exercice 2)

# (à ne pas rendre avec la copie)

![](_page_13_Picture_77.jpeg)

![](_page_14_Figure_0.jpeg)

## Document réponse 1 (exercice 4)

![](_page_15_Picture_1.jpeg)

## Document réponse 2 (exercice 4)

## (à rendre avec la copie)

![](_page_16_Picture_137.jpeg)

On désire connecter le PC8 au réseau précédent. Parmi les propositions suivantes, cochez les adresses IP possibles pour le PC8:

- $192.168.20.0$
- $\Box$  192.256.20.11
- $\Box$  192.168.20.30
- $\Box$  192.168.20.230
- $\Box$  192.168.20.260
- $\Box$  192.168.27.11

![](_page_17_Picture_1.jpeg)